# **Mixed Language Use & Cognitive Flexibility in'Young'Bilinguals'**

Sibylla Leon Guerrero, Laura Mesite, Sarah Surrain & Gigi Luk Harvard Graduate School of Education

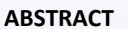

Bilingual children in the U.S. grow up in diverse linguistic environments. Dichotomous group comparisons of bilinguals with monolinguals may thus mask meaningful variation in experience (Luk & Bialystok, 2013). Daily use of more than one language at home is one dimension of bilingualism that may support the development of executive functions (EF), in particular cognitive flexibility—the ability to switch between changing goals (Barac et al., 2014). We examined variation in home language usage and cognitive flexibility (as measured by switching cost to accuracy in an experimental trails task) in 123 fourth-grade children. We found (1) no group differences in switching cost between monolinguals and broadly defined bilinguals, and (2) a polynomial relationship between home language usage and switching cost for subgroups with different proportions of bilingual home language use. Children who spoke a more balanced proportion of two languages at home displayed greater cognitive flexibility. These differential results between dichotomous and polytomous analyses persisted even after propensity score matching to reduce covariate effects of age, family income, and mother's education. Results suggest that multidimensional, rather than dichotomous, measurement of bilingualism can aid in understanding how this life experience interacts with EF development during childhood.

# **RESEARCH'QUESTION'**

Does a specific form of bilingual experience—the daily use of more than one language at home—support cognitive flexibility, a dimension of EF that is characterized by discrimination among inputs and switching between rules and/or goals?

## **Hypotheses'**

- 1 No group difference in cognitive flexibility measures between monolinguals and broadly defined bilinguals
- 2) Differential outcomes in cognitive flexibility measures of EF among language subgroups with different proportions of bilingual home language use

### **METHODS'**

PARTICIPANTS:

- 123 fourth-grade children (9 13 yrs. old, m= 10.4 yrs.) attending public schools in Massachusetts
- Range of language exposure: 19 languages, incl. Spanish, Portuguese, Creole
- Heterogeneous demographic background:
	- o low to high income (median = USD 24-45K)
	- $\circ$  low to high maternal education (median = high school graduate)

#### **MEASURES:**

- Home Language Questionnaire (modified from Luk & Bialystok, 2013):
- $\circ$  proportion of English spoken by child at home in 5 categories: (0, 25, 50, 75 & 100%)
- Trails-making task from the Psychology Experimental Building Language (PEBL, Mueller, 2012)

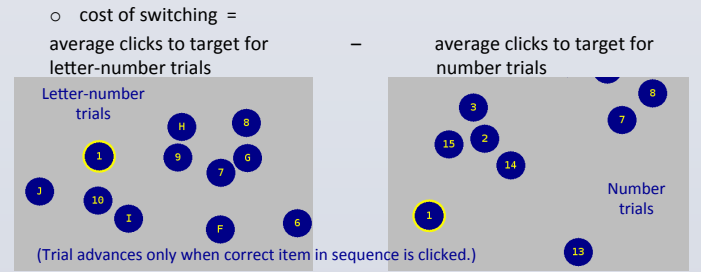

#### **ANALYSIS:**

- general linear regression models with linear & quadratic terms
- control & binomial/multinomial propensity score matching for age, family income, & mother's education

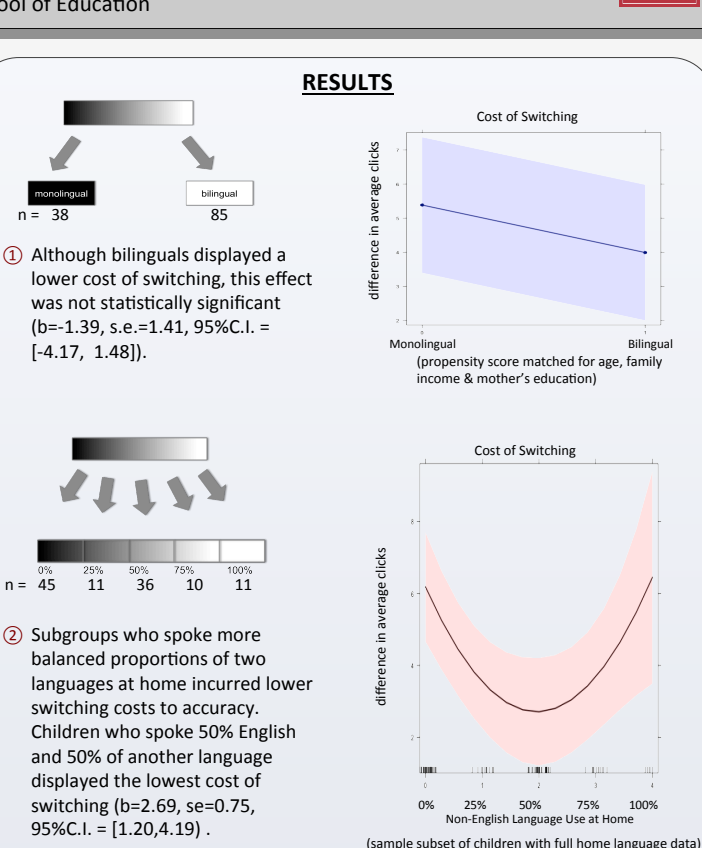

# **CONCLUSIONS'**

- Speaking relatively balanced proportions of two languages at home may support the development of cognitive flexibility. Childhood language experience considered broadly as the ability to speak two languages is heterogeneous and may not support EFs in the same way. These results support prior research in adults showing that language switching is associated with better task-switching performance (Prior & Gollan, 2011).
- Multidimensional measurement of language and the consideration of nonlinear relationships can help elucidate ways in which bilingual life experience interacts with EF development during childhood.

## **REFERENCES'**

- Barac, R., Bialystok, E., Castro, D.C., & Sanchez, M. (2014). The cognitive development of young dual language learners. Early Childhood Research Quarterly, 29(4), 699–714
- Luk, G. & Bialystok, E. (2013). Bilingualism is not a categorical variable. Journal of Cognitive Psychology, 25(5), 605–621.
- Prior, A., & Gollan, T. H. (2011). Good language-switchers are good task-switchers. Journal of the International Neuropsychological Society, 17(4), 682–691.
- Mueller, S. T. (2012). The PEBL Trail-making task. Computer software retrieved from http://pebl.sourceforge.net

## **ACKNOWLEDGEMENTS'**

We thank all of our participants and their families for sharing their time and energy. We also extend our gratitude to our school partners for their warm welcome and support.

We thank the Bezos Family Foundation and the National Academy of Education/ Spencer Foundation for support awarded to Gigi Luk.

## **RESULTS<sub>2</sub>**

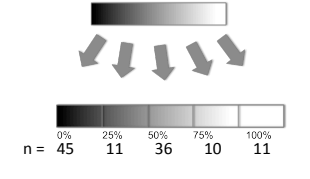

3 Subgroups who spoke more balanced proportions of two languages at home incurred lower switching costs when compared to all-English speakers.

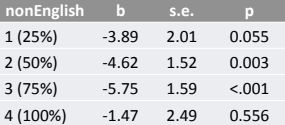

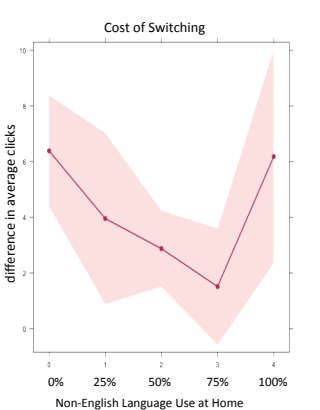

Non-English Language Use at Home<br>(sample subset of children with full home language data)